## 学校法人希望学園 事務職エントリーシート

L

写真貼付欄

・最近3ヶ月以内に 撮影されたもの ・貼付の場合は写真裏 に名前を明記 (縦4cm×横3cm)

## 希望する受験種別に○を記入してください。 複数受験希望の場合は、希望順を記入してください。

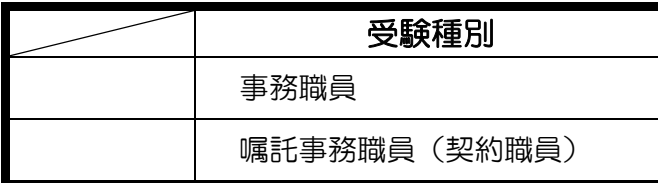

## (西暦) 年 月 日 現在

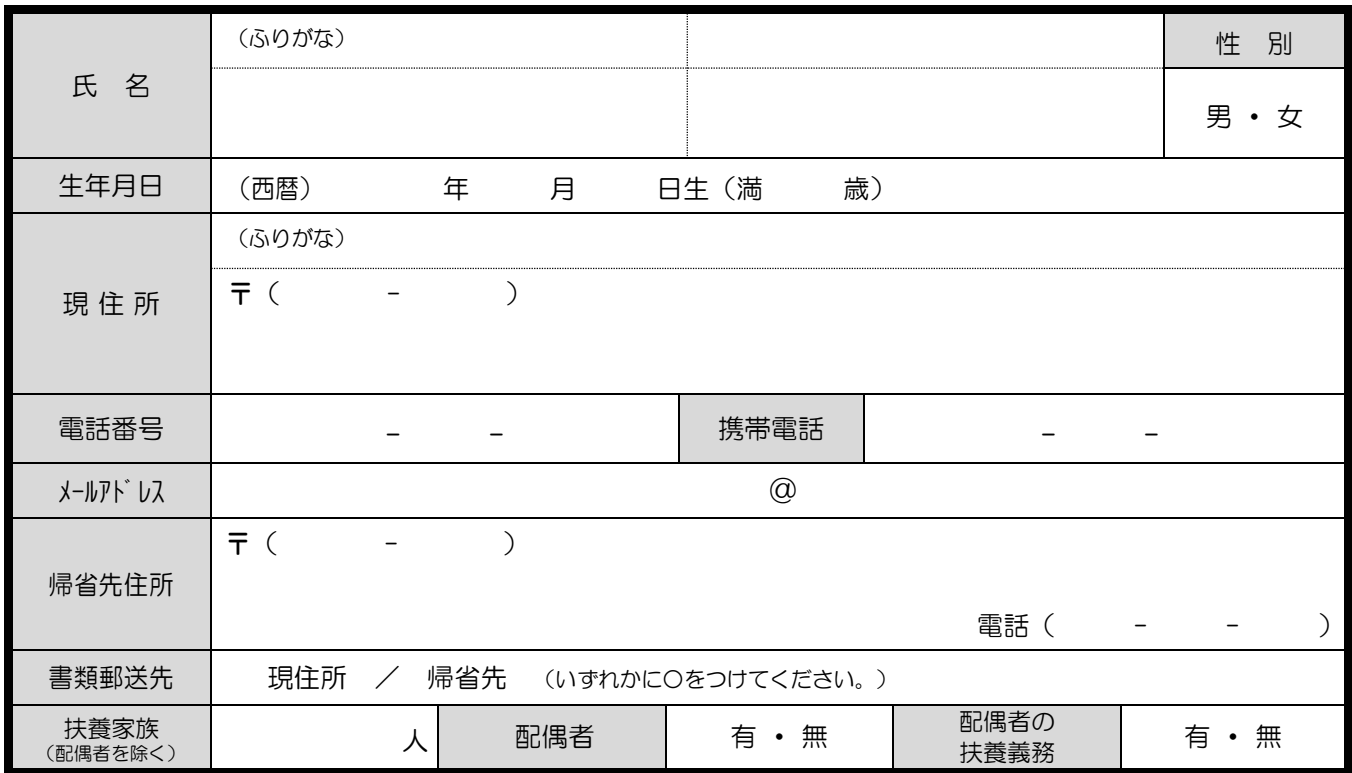

## ※メールアドレス記入上の注意

数字のゼロは0の中に斜線を入れてローマ字のo(オー)と区別してください。 数字の1は上下を強調してローマ字の1 (エル)と区別してください。 メールアドレスは、選考結果連絡に使用しますので、必ず記入してください。

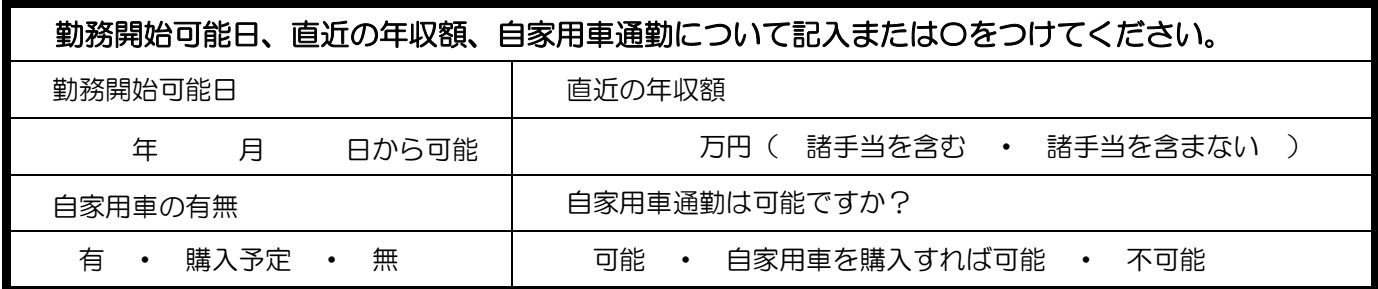

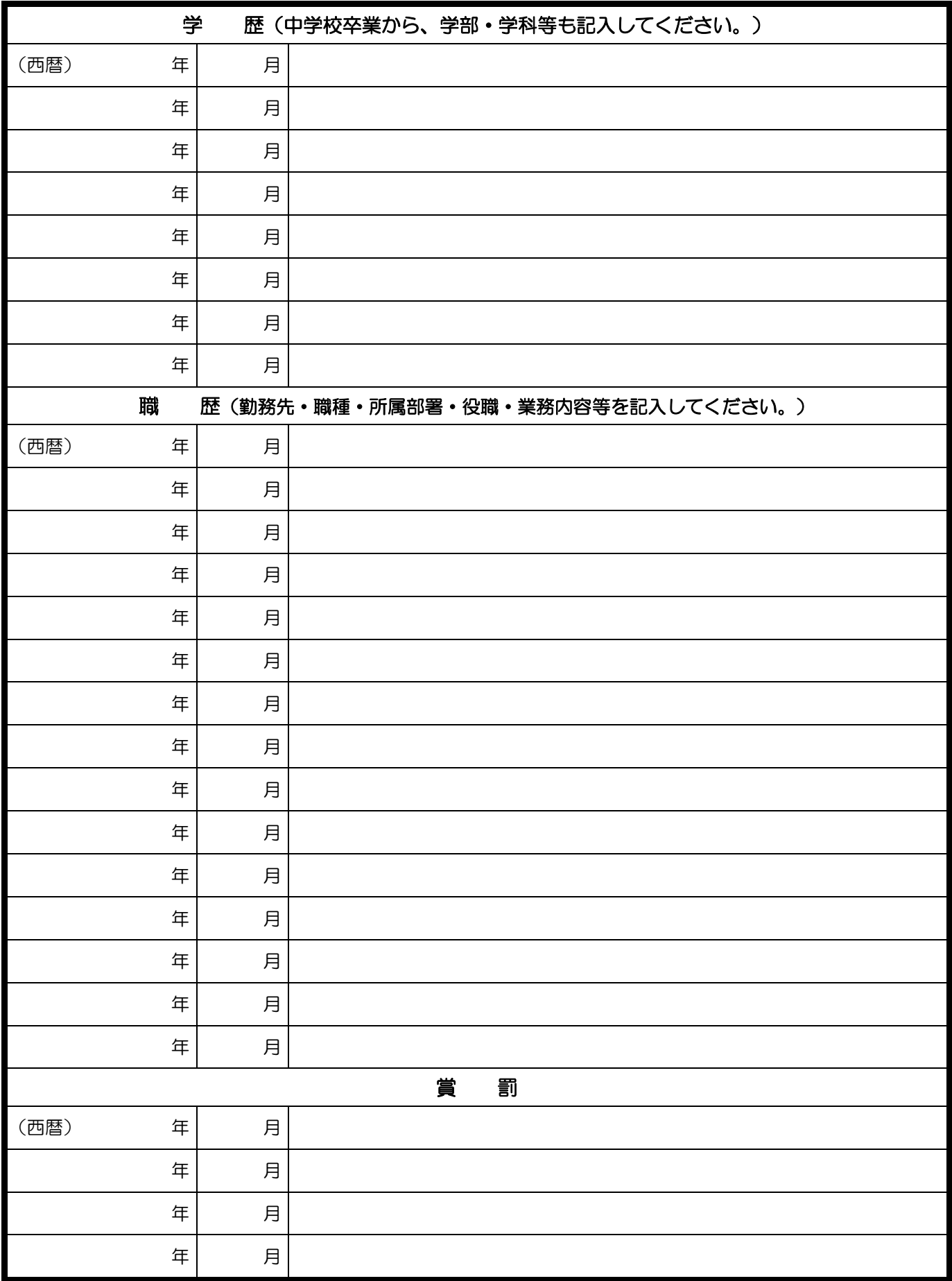

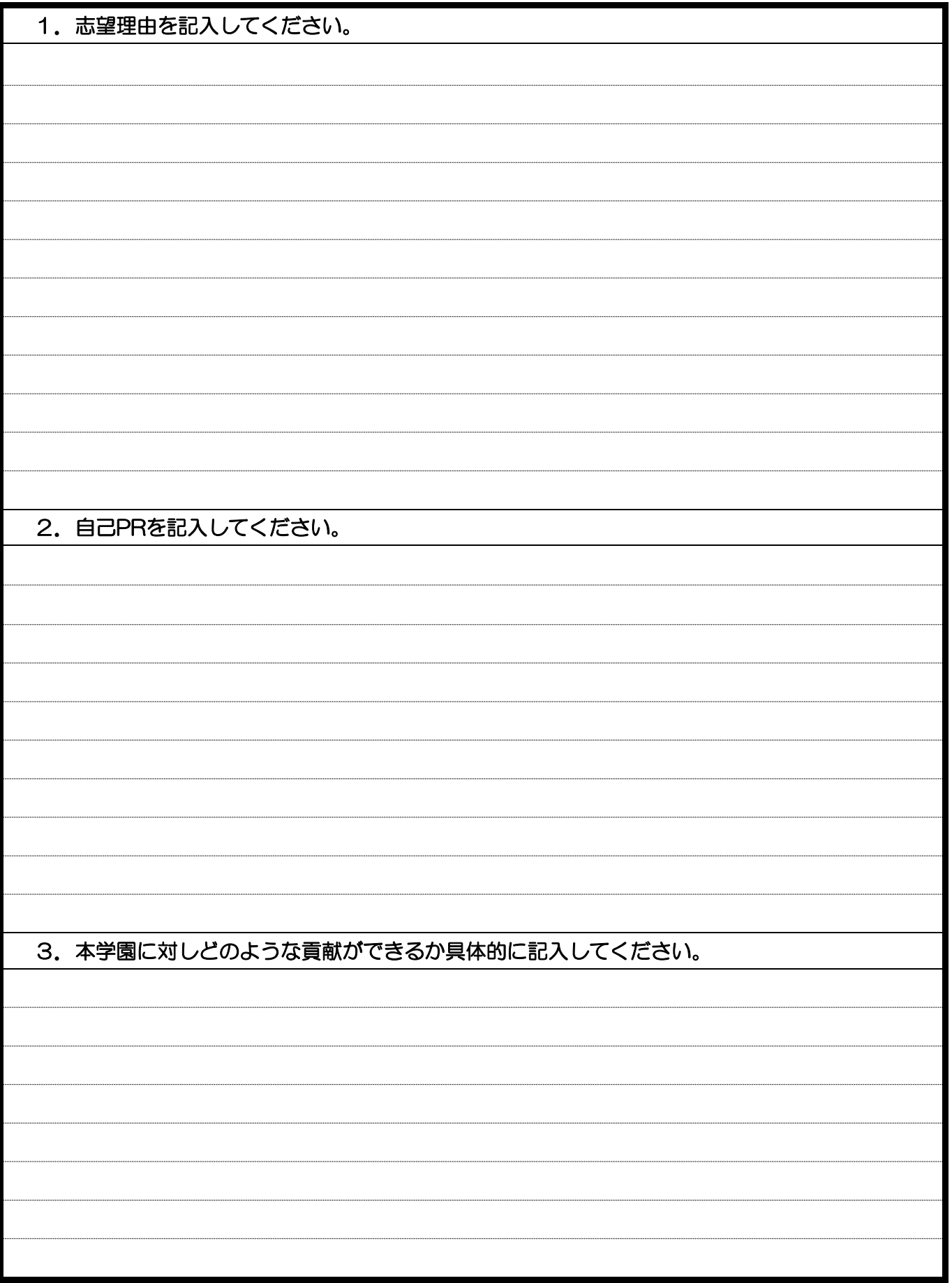

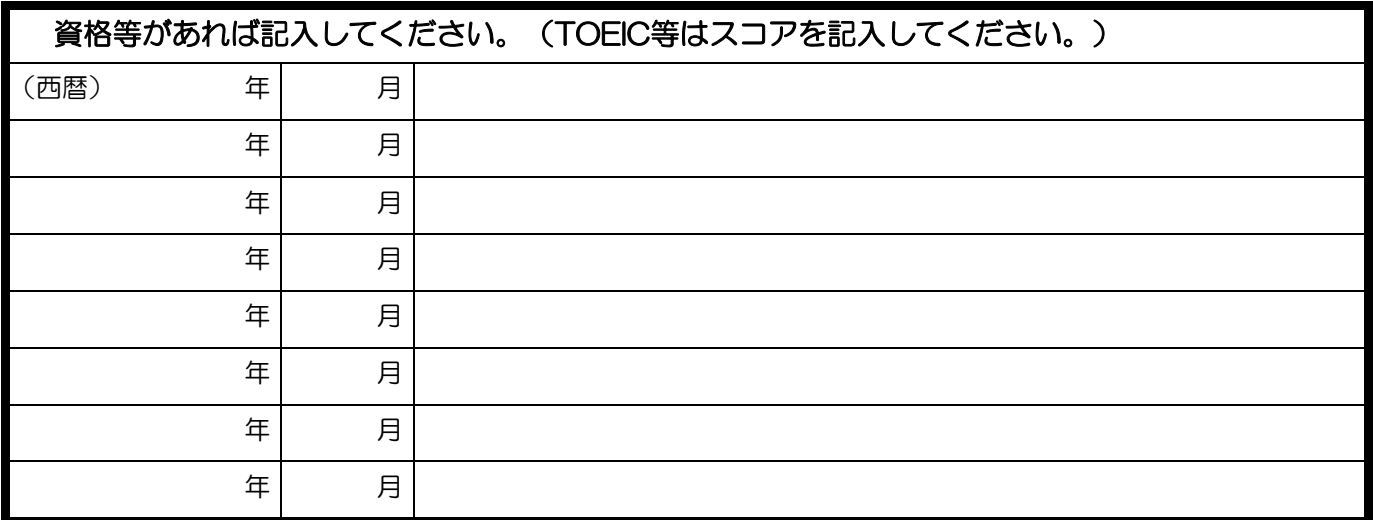

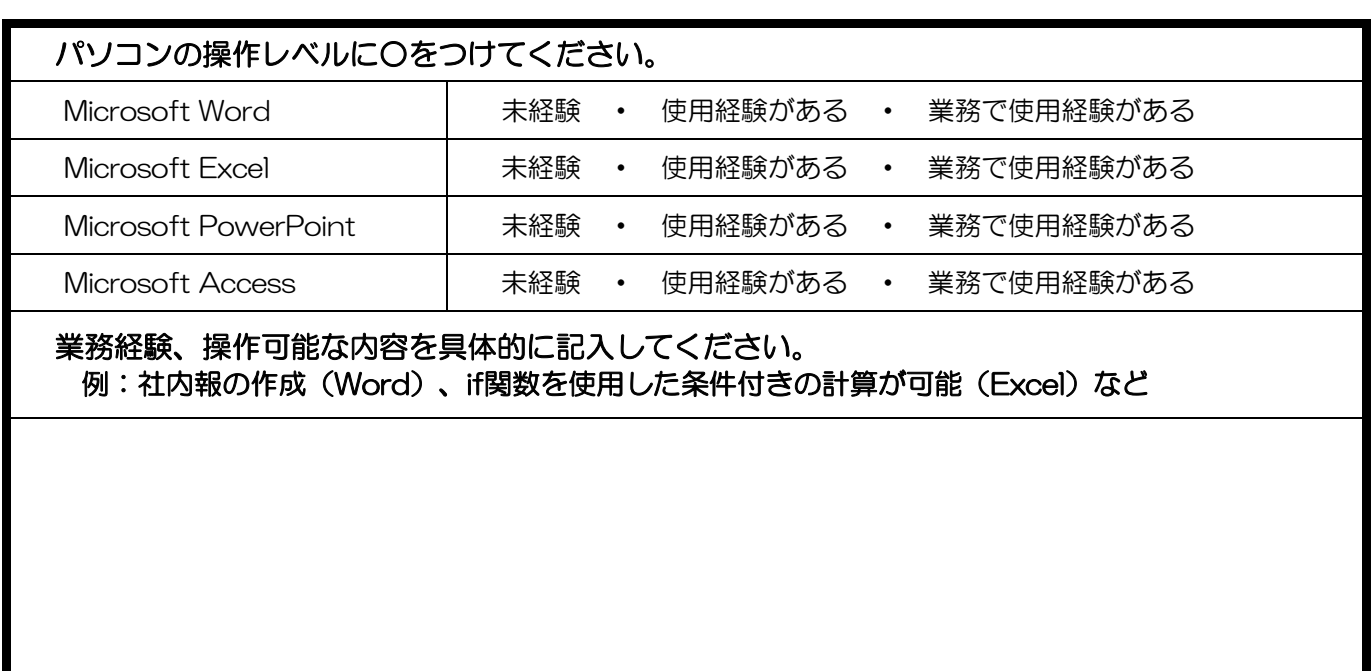

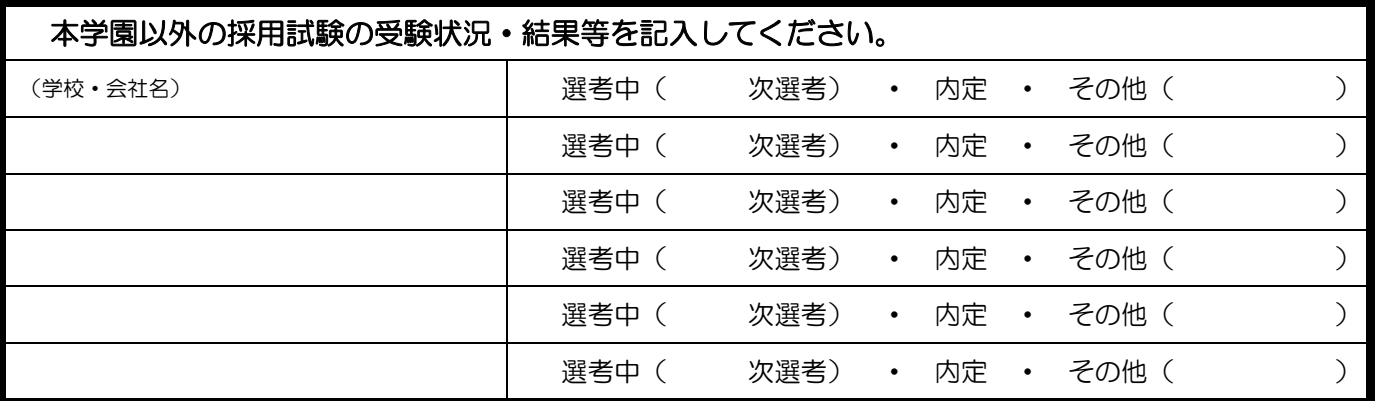